**Όνομα(τα):\_\_\_\_\_\_\_\_\_\_\_\_\_\_\_\_\_\_\_\_\_\_\_\_\_\_\_\_\_\_\_\_\_\_\_\_\_\_\_\_\_\_\_\_\_\_\_\_\_\_\_**

**Όνομα Η/Υ:\_\_\_\_\_\_\_\_\_\_\_\_\_\_\_\_\_\_\_\_\_\_\_\_\_\_\_\_\_\_\_\_\_\_\_\_\_\_\_\_\_\_\_\_\_\_\_\_\_\_\_**

**Τμήμα: Γ** 

# **Δηλώνοντας μονοδιάστατους πίνακες**

Ξεκινήστε το Χώρο Δραστηριοτήτων, επιλέξτε τη θεματική ενότητα: Δομές δεδομένων – Μονοδιάστατοι πίνακες και επιλέξτε την πρώτη δραστηριότητα (Δηλώνοντας μονοδιάστατους πίνακες).

## **Σκεφτείτε το πρόβλημα**

Η εταιρεία Eurostat, η οποία είναι η επίσημη Στατιστική Υπηρεσία της Ευρωπαϊκής Ένωσης, τον Μάρτιο του 2003, μεταξύ των άλλων στατιστικών στοιχείων, δημοσίευσε και τα επίσημα ποσοστά ανεργίας για κάθε χώρα, τόσο για άνδρες όσο και για γυναίκες.

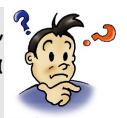

Τα στοιχεία αυτά φαίνονται στους συνδέσμους **Στατιστικά\_Ανεργίας** και **Χάρτης\_των\_15** και στο παράρτημα Α στο τέλος αυτού του φύλλου εργασίας.

**Α) Ανοίξτε τους δύο αυτούς συνδέσμους, ώστε να βρείτε τα στοιχεία για την ανεργία και τα ονόματα των χωρών της Ε.Ε. (πριν την τελευταία διεύρυνση της, όταν ο αριθμός των χωρών-μελών ήταν 15) ή κοιτάξτε το παράρτημα Α στο τέλος αυτού του φύλλου εργασίας.**

**Β) Ζητείται να υλοποιηθεί αλγόριθμος εκφρασμένος σε Γλώσσα, που θα υπολογίζει και θα εμφανίζει τη χώρα με το υψηλότερο ποσοστό ανεργίας μόνο στις γυναίκες.**

**Γ) Μέσα από το χώρο δραστηριοτήτων επιλέξτε το σύνδεσμο Ανεργία\_Γυναικών, που επιλύει το παραπάνω πρόβλημα και εκτελέστε τον.**

**Δ) Εκτελέστε τον αλγόριθμο και συμπληρώστε στο κενό του Πίνακα 1 το μέγιστο που βρήκατε.**

### **Πίνακας 1**

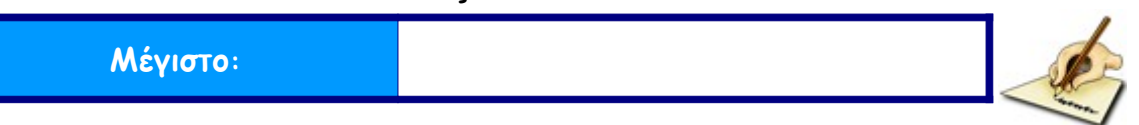

### **Αλλάξτε τον αλγόριθμο**

Σκεφτείτε και επιλέξτε μία από τις τρεις παρακάτω προτάσεις, ώστε ο αλγόριθμος αφού υπολογίσει το υψηλότερο ποσοστό ανεργίας, να βρίσκει τη διαφορά του από τα ποσοστά των υπολοίπων χωρών και να εμφανίζει το κατάλληλο μήνυμα ως εξής:

Η χώρα **«όνομα χώρας»** έχει διαφορά ποσοστού **«ποσοστό»** από τη χώρα **«χώρα με υψηλότερο ποσοστό ανεργίας».**

Διαβάστε προσεκτικά τις τρεις προτάσεις που ακολουθούν:

- Πρέπει να εισάγουμε πάλι τα δεδομένα μας, ώστε να συγκριθούν εκ νέου με το υψηλότερο ποσοστό ανεργίας.
- Πρέπει να χρησιμοποιήσουμε πολλές μεταβλητές (στη συγκεκριμένη περίπτωση, 15 για το ποσοστό και 15 για τη χώρα).
- Πρέπει να χρησιμοποιήσουμε "νέου είδους μεταβλητές" που θα μπορούν να δέχονται νέες τιμές για τα ποσοστά και τα ονόματα των χωρών, χωρίς να χάνουν τις προηγούμενες.

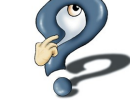

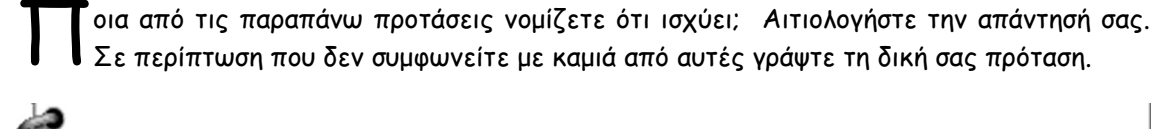

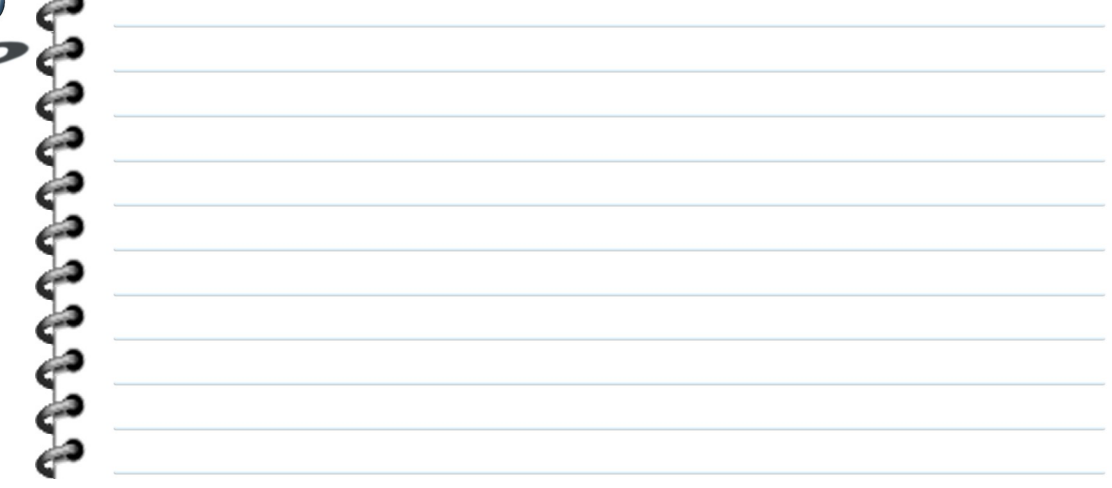

Συζητήστε με τον καθηγητή σας την πιο σωστή πρόταση από τις προτεινόμενες.

# **Εκτελέστε τον αλγόριθμο**

Ανοίξτε το σύνδεσμο **Εισαγωγή** και εκτελέστε τον αλγόριθμο που είναι εκφρασμένος σε κώδικα.

\*Οι πίνακες Ποσοστό και Χώρες δέχονται τα αντίστοιχα στοιχεία με αυτόματο τρόπο από το αρχείο εισόδου.

'ράψτε στις παρακάτω γραμμές πώς δηλώσαμε τον πίνακα Ποσοστό και πώς τον πίνακα<br>Χώρες και τον τύπο τους αντίστοιχα.

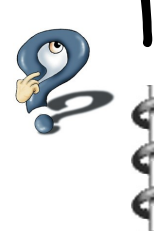

'ράψτε στις παρακάτω γραμμές πόσα στοιχεία περιέχει ο πίνακας Ποσοστό και πόσα ο<br>Τπίνακας Χώρες. Σε ποιο σημείο ορίζεται αυτό;

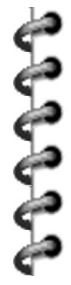

'ράψτε στις παρακάτω γραμμές τι αποτέλεσμα έχει η εκτέλεση της πρώτης δομής<br>επανάληψης.

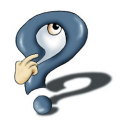

΄ράψτε στις παρακάτω γραμμές τι αποτέλεσμα έχει η εκτέλεση της δεύτερης δομής<br>επανάληψης.

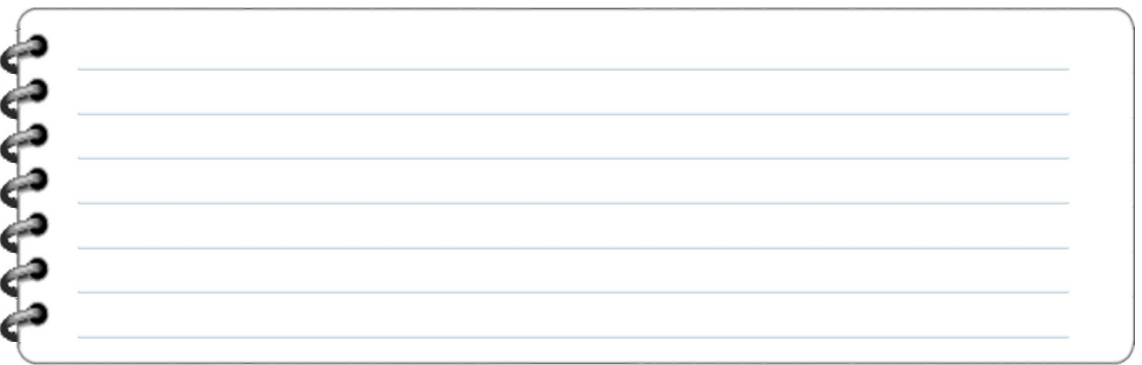

κτελέστε τον κώδικα ακόμη δύο φορές και δώστε δύο διαφορετικές τιμές από 1 ως 15. Εκτελέστε τον κώδικα ακόμη δύο φορές και δώστε δύο διαφορετικές τιμές από 1 ως 15.<br>Ε Γράψτε τι αποτέλεσμα έχει η εκτέλεση των τεσσάρων τελευταίων γραμμών του προγράμματος.

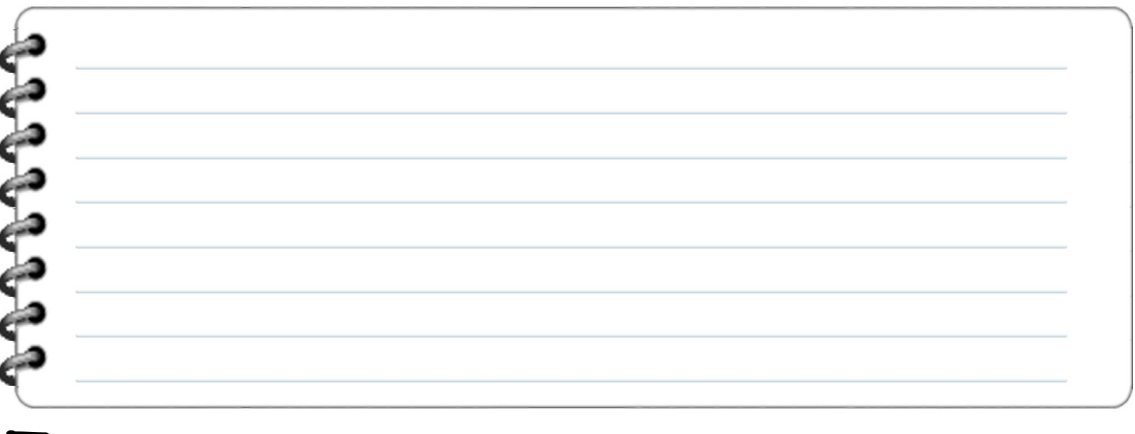

<sup>7</sup>ράψτε στις παρακάτω γραμμές με ποιο τρόπο μπορούμε να εντοπίσουμε ένα συγκεκριμένο<br>Γστοιχείο στον πίνακα.

## **Αλλάξτε τον αλγόριθμο**

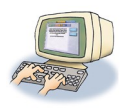

Ανοίξτε το σύνδεσμο **Ανεργία\_Γυναικών** και αλλάξτε τον αλγόριθμο, ώστε να χρησιμοποιεί πίνακα. Ο αλγόριθμος αφού υπολογίσει το υψηλότερο ποσοστό ανεργίας, να βρίσκει τη διαφορά του από τα ποσοστά των υπολοίπων χωρών και να εμφανίζει το κατάλληλο μήνυμα ως εξής:

Η **«όνομα χώρας»** έχει διαφορά ποσοστού ανεργίας **«διαφορά»** από τη **«χώρα με υψηλότερο ποσοστό ανεργίας».**

Εκτελέστε το πρόγραμμα και συμπληρώστε τον μέγιστο που βρήκατε στον παρακάτω **Πίνακα 2.** Η διαφορά των ποσοστών ανεργίας μεταξύ της χώρας με το μέγιστο ποσοστό και των υπολοίπων χωρών να συμπληρωθεί στον **Πίνακα 3**.

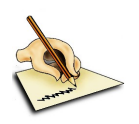

**Πίνακας 2**

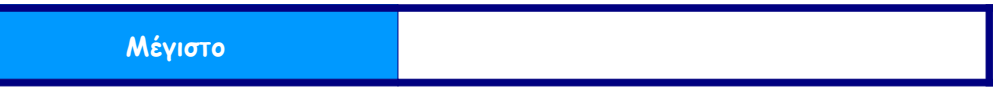

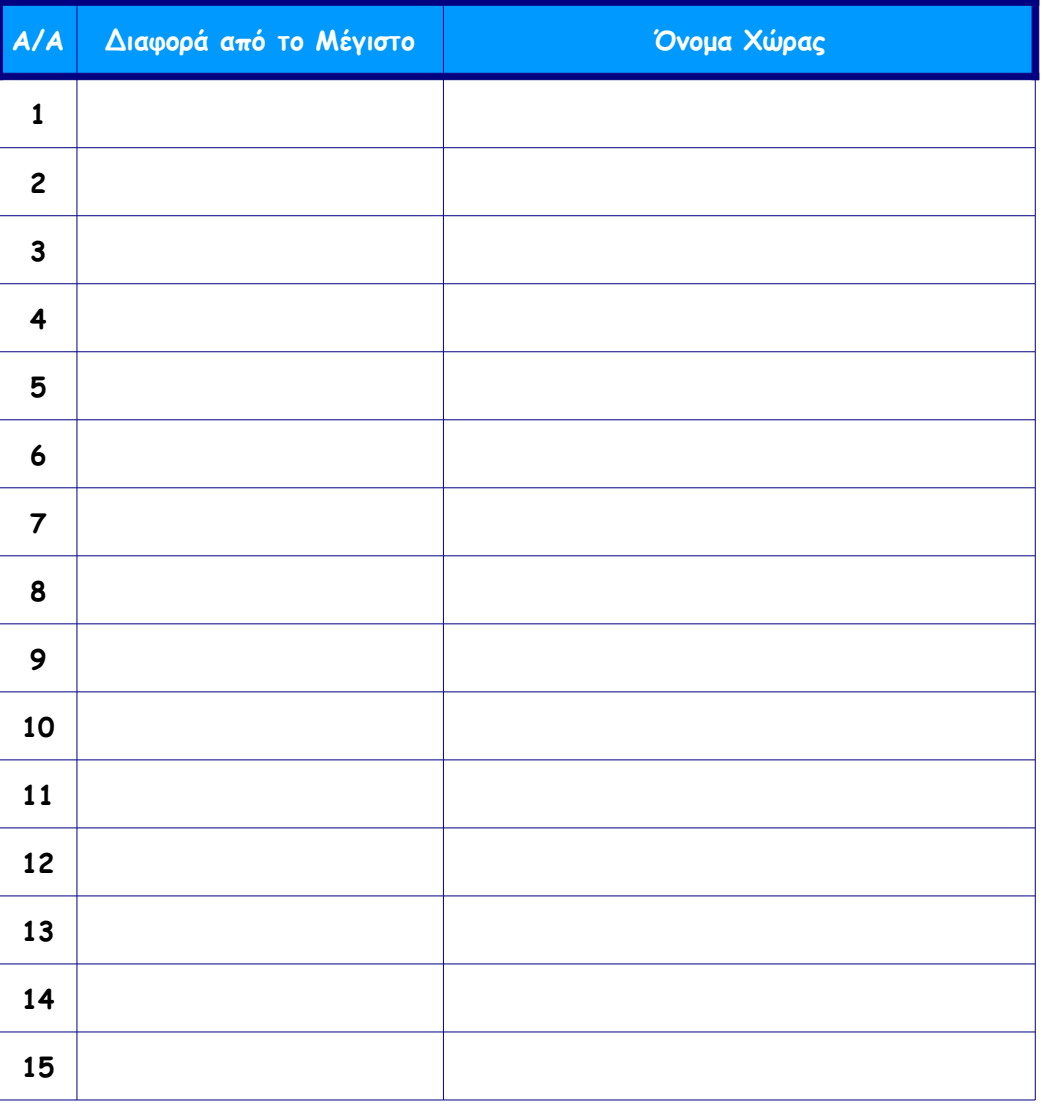

### **Πίνακας 3**

παντήστε στις παρακάτω γραμμές, σε ποιες περιπτώσεις θεωρείτε ότι πρέπει να Αχρησιμοποιούμε πίνακα και σε ποιες όχι.

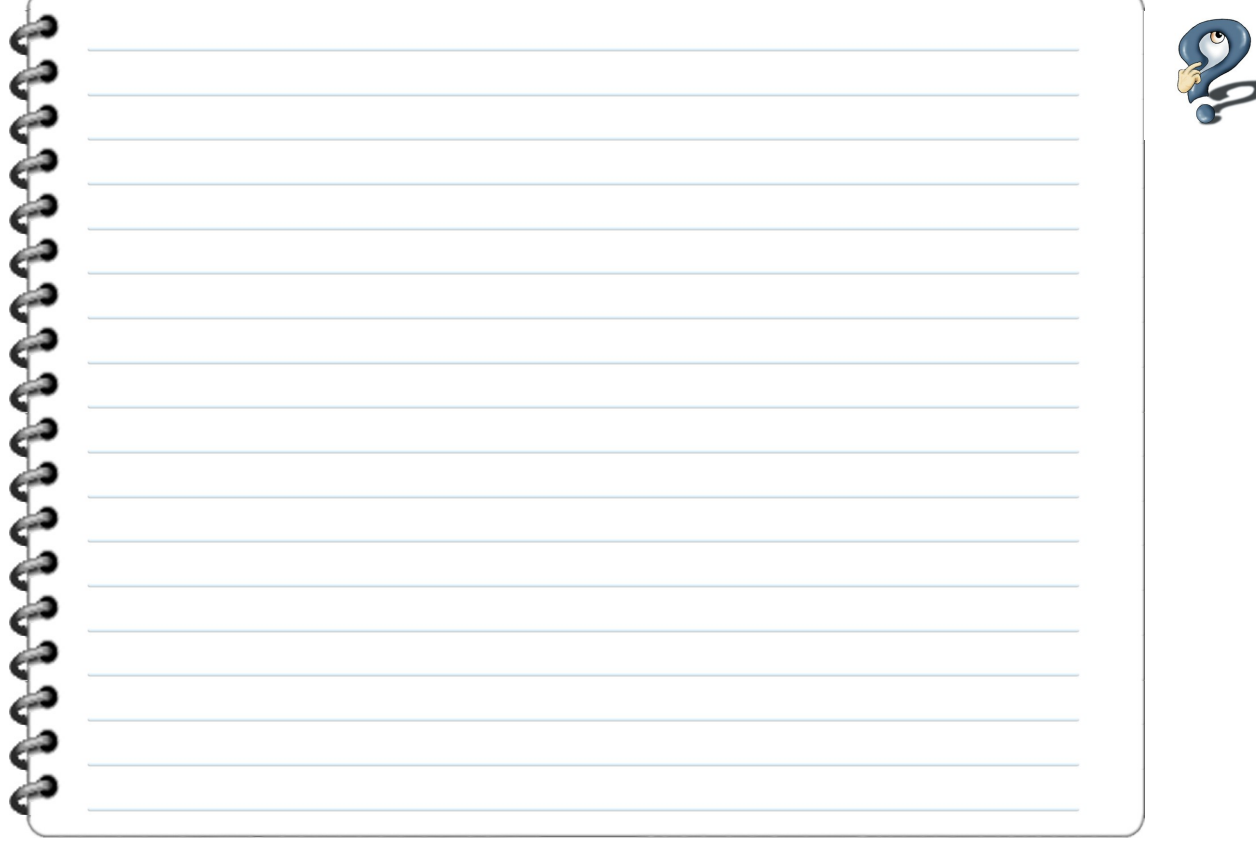

### **ΠΑΡΑΡΤΗΜΑ Α:**

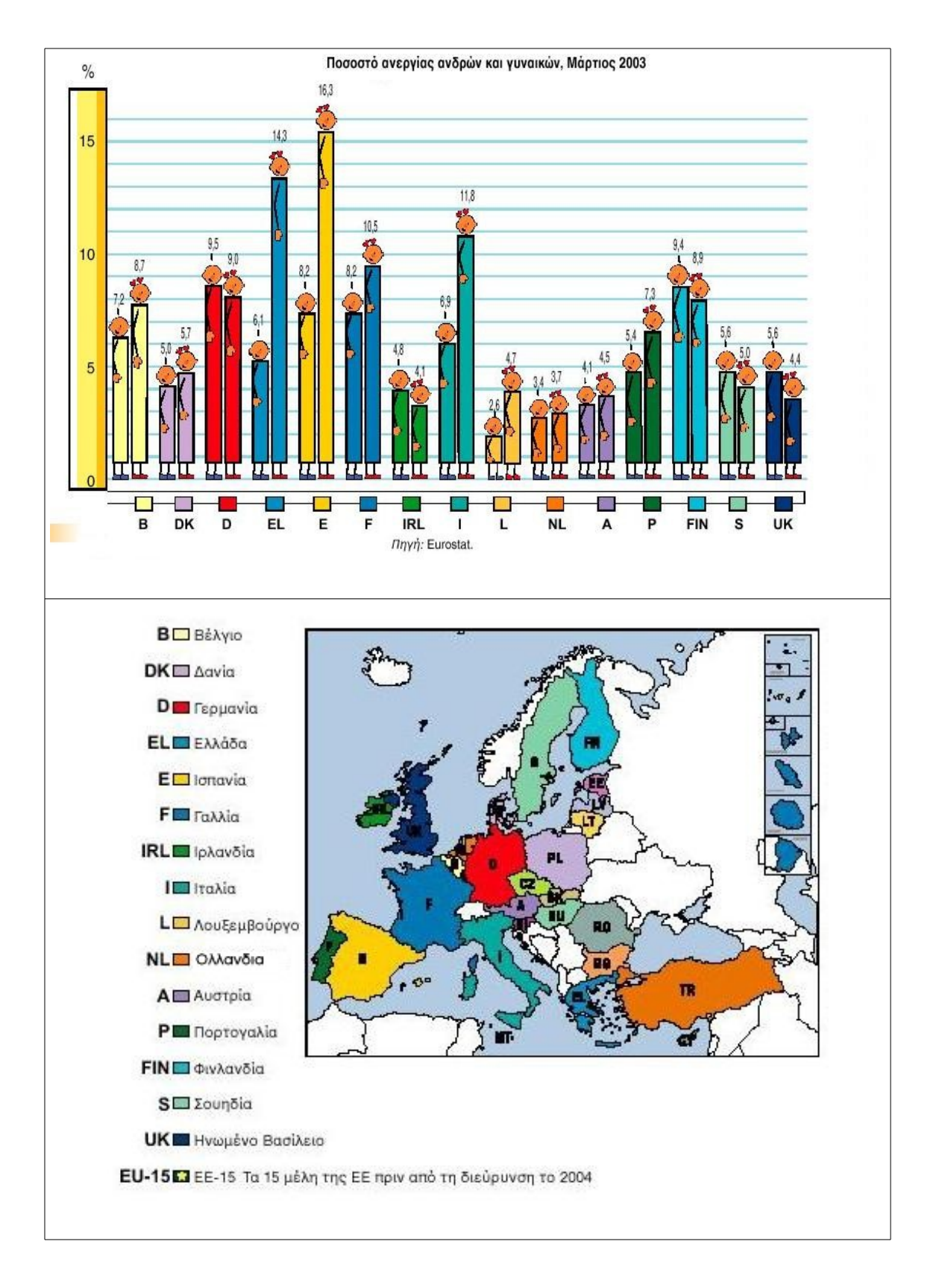